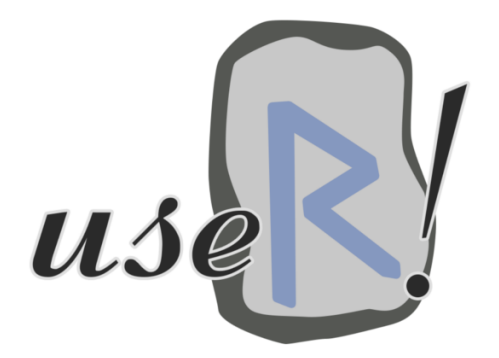

# How to create ads from R? user2015.math.aau.dk Learn how to create Facebook ads from R at a contributed talk at the useR! 2015

conference

**K ロ ト K 個 ト | K 星 ト | K 星 ト** 

 $299$ 

重

## fbRads

#### Analyzing and managing Facebook ads from R

Gergely Daroczi, Ajay Gopal

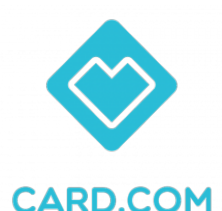

CARD.com

07/1/2015

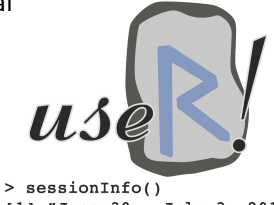

[1] "June 30 - July 3, 2015" [2] "Aalborg, Denmark"

 $299$ 

メロト メタト メミト メミト 一毛

- Google knows what you are searching for
- Amazon knows what you are in the market for
- Facebook knows what you like

- Google knows what you are searching for
- Amazon knows what you are in the market for
- Facebook knows what you like

• This info can be is used to advertise to you

つひひ

# Ad Platforms

Utilize Google search data via AdWords API

## by Johannes Burkhardt devtools::**install.github**('jburkhardt/RAdwords')

Utilize Amazon purchase history via Amazon Ads

NULL

Yahoo+Bing have joint search ad network & API

NULL.

Utilize Facebook likes & comments data via FB Marketing API

devtools::**install.github**('cardcorp/fbRads')

#### When to advertise on Facebook

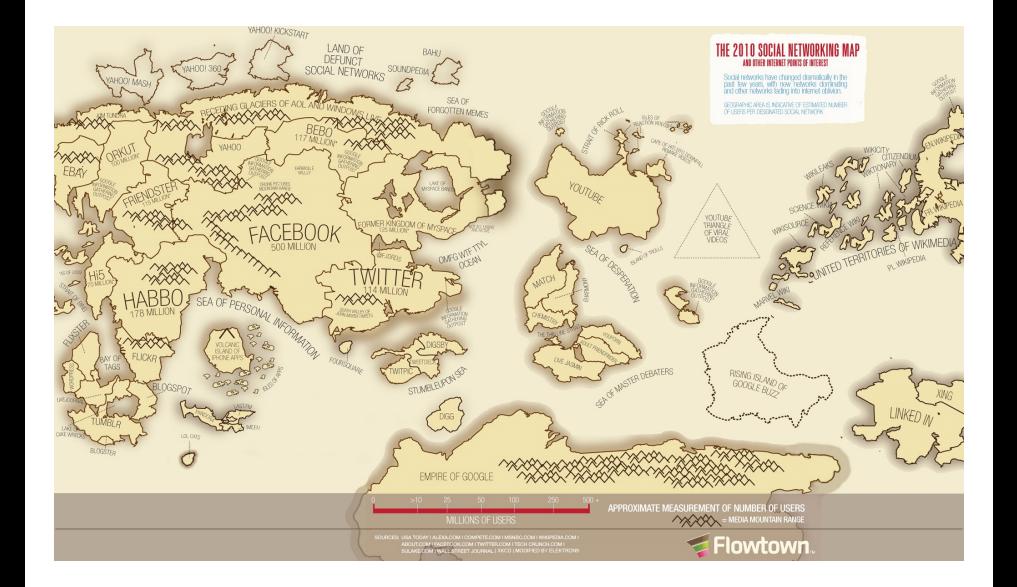

イロト イ押ト イヨト イ

 $QQ$ 

#### When to advertise on Facebook

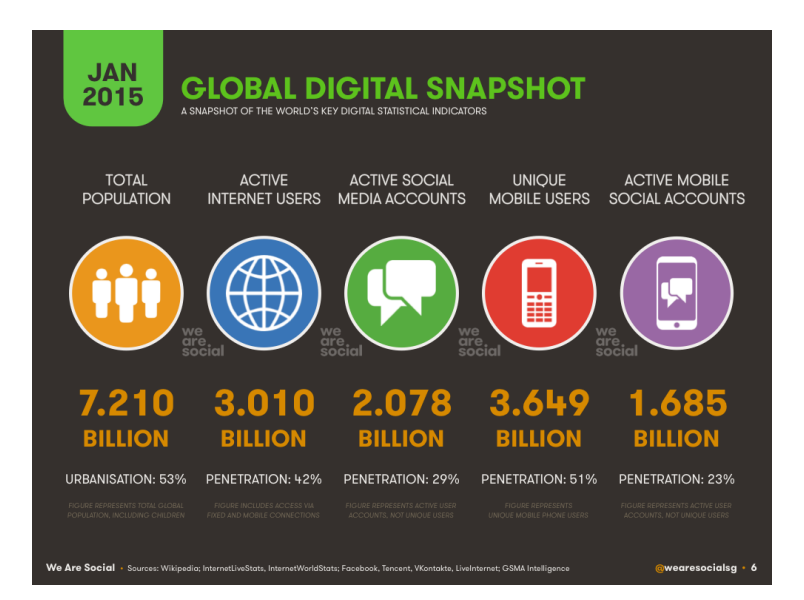

Gergely Daroczi, Ajay Gopal (CARD.com) [fbRads: Facebook ads from R](#page-0-0) useR! 2015, Aalborg 6 / 34

э

 $QQ$ 

イロト イ押ト イヨト イヨト

#### When to advertise on Facebook

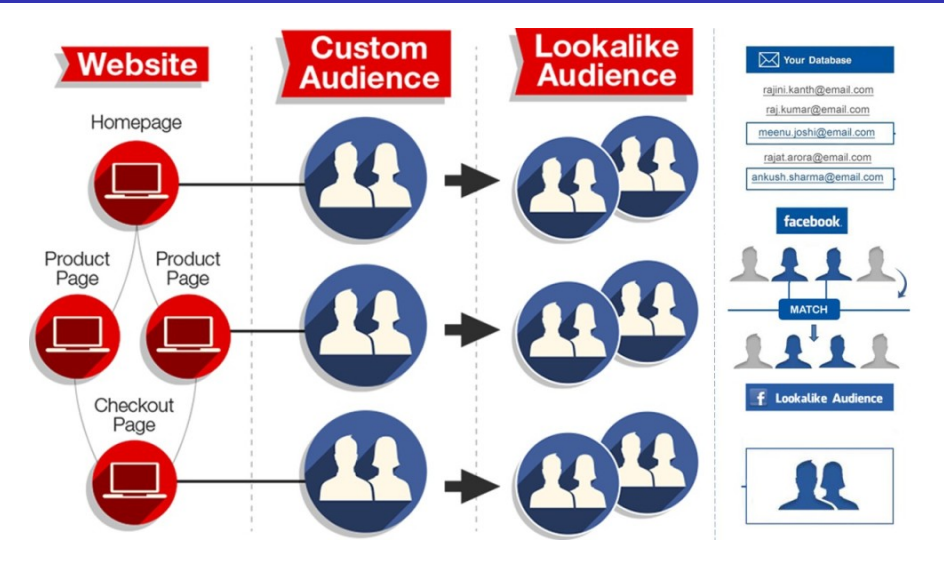

#### Source: [adparlor.com](http://www.adparlor.com/facebook-website-custom-audience-targeting-the-power-of-precision)

 $\mathbf{p}$ 

÷,

 $299$ 

**K ロ ト K 何 ト K 手** 

### CARD.com's view of the world

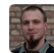

Gergely Daróczi @daroczig · Apr 11 Just received my " $\triangledown$  R" prepaid debit card from @CARD. Will be fun to use this #rstats designed card at #user2015 :)

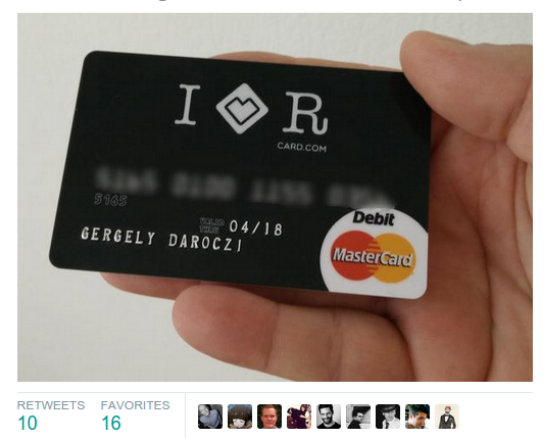

# Modern Marketing

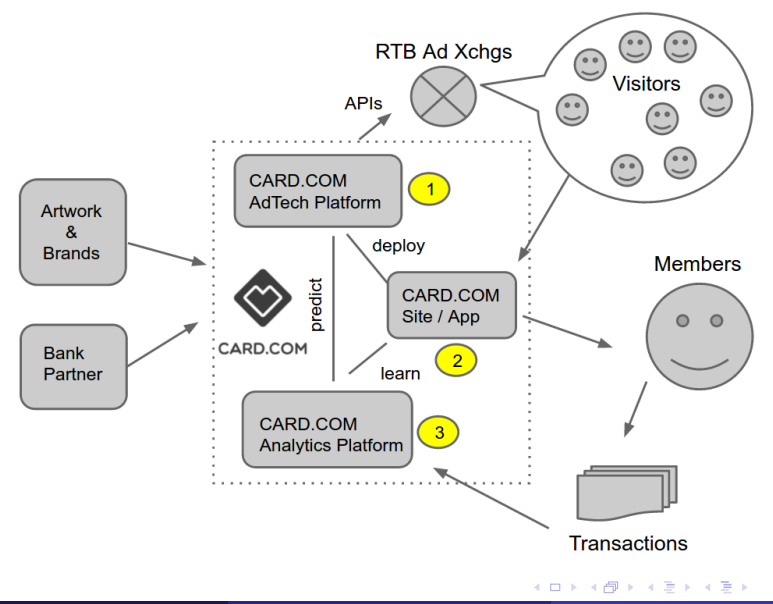

÷,

# Anatomy of a Facebook Ad Campaign

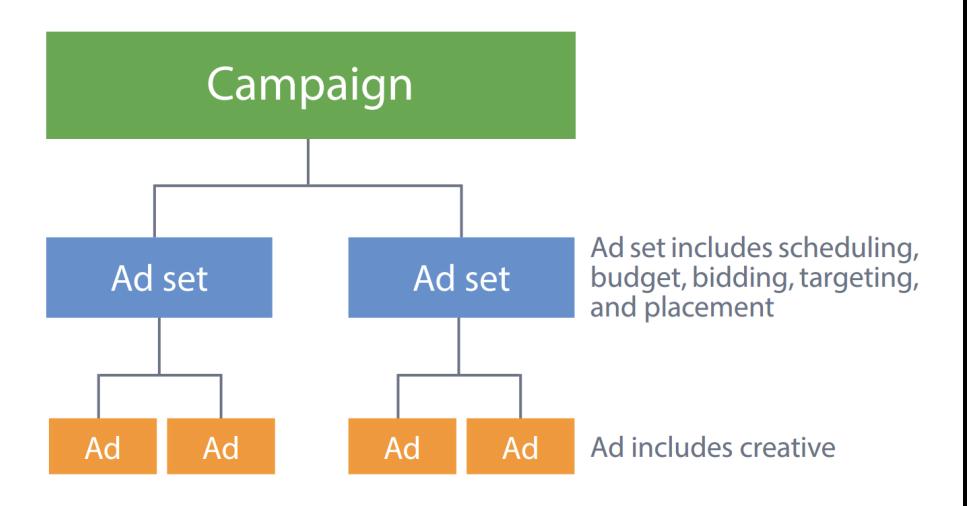

#### Source: [Facebook Marketing API docs](https://developers.facebook.com/docs/marketing-apis)

Gergely Daroczi, Ajay Gopal (CARD.com) [fbRads: Facebook ads from R](#page-0-0) useR! 2015, Aalborg 10 / 34

Anyone here from Facebook?

4 **D** 

 $QQ$ 

- Anyone here from Facebook?
- 2 changes in the campaign structure in 2014
- $\bullet$  2 -> 3 hierarchical categories
- Before July 2014, "Ad Sets" were called "Campaigns"
- At the API endpoints:
	- campaigns are called adcampaign groups
	- ad sets are called adcampaigns
	- ads are called adgroups
- When creating an ad via the API, the adset id is called campaign id
- 4 new Facebook Marketing API versions in October 2014

- Anyone here from Facebook?
- 2 changes in the campaign structure in 2014
- $\bullet$  2 -> 3 hierarchical categories
- Before July 2014, "Ad Sets" were called "Campaigns"
- At the API endpoints:
	- campaigns are called adcampaign groups
	- ad sets are called adcampaigns
	- ads are called adgroups
- When creating an ad via the API, the adset id is called campaign id
- 4 new Facebook Marketing API versions in October 2014
- But it's pretty damn good

- Anyone here from Facebook?
- 2 changes in the campaign structure in 2014
- $\bullet$  2 -> 3 hierarchical categories
- Before July 2014, "Ad Sets" were called "Campaigns"
- At the API endpoints:
	- campaigns are called adcampaign groups
	- ad sets are called adcampaigns
	- ads are called adgroups
- When creating an ad via the API, the adset id is called campaign id
- 4 new Facebook Marketing API versions in October 2014
- But it's pretty damn good
- Really!

#### Collect R package developer e-mail addresses

```
> url <- 'http://cran.r-project.org/web/checks/check_summary.html'
> packages <- readHTMLTable(url, which = 2)
> mails <- sub('.*<(.*)>', '\\1', packages$' Maintainer')
> mails <- sub(' at ', '@', mails)
```
 $QQQ$ 

#### Collect R package developer e-mail addresses

```
> url <- 'http://cran.r-project.org/web/checks/check_summary.html'
> packages <- readHTMLTable(url, which = 2)
> mails <- sub('.*<(.*)>', '\\1', packages$' Maintainer')
> mails <- sub(' at ', '@', mails)
```

```
> tail(sort(table(mails)))
## Dirk Eddelbuettel (35)
## Kurt Hornik (29)
## Scott Chamberlain (24)
## Martin Maechler (24)
## Paul Gilbert (22)
```

```
> length(unique(mails))
## 4023
```

```
> tail(sort(table(sub('.*@', '', mails))))
## gmail.com (1778)
## R-project.org (84)
## edu
```
**∢ ロ ▶ ィ 何 ▶ ィ** 

→ 重 8 → 重 →

 $QQ$ 

# <span id="page-17-0"></span>Collect R package developer e-mail addresses

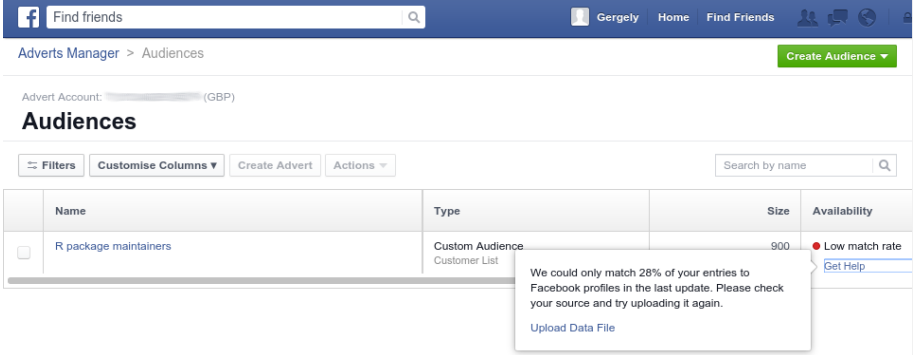

#### 28 % match: only 900 accounts for  $6,000+$  R packages

# <span id="page-18-0"></span>Collect e-mail addresses from the R-help mailing list

Get the location of the archives:

```
> url <- 'https://stat.ethz.ch/pipermail/r-help/'
```
We need RCurl for HTTPS:

> **library**(RCurl)

Get URL of all archive files:

```
> R.help.toc <- htmlParse(getURL(url))
> R.help.archives <- unlist(
+ xpathApply(R.help.toc, "//table//td[3]/a", xmlAttrs),
+ use.names = FALSE)
```
Download archive files:

```
> dir.create('r-help')
> for (f in R.help.archives)
+ download.file(url = paste0(url, f),
+ file.path('help-r', f), method = 'curl')
```
# <span id="page-19-0"></span>Extract e-mail addresses from the R-help mailing list

Regular expression matching date format in "From" lines:

```
> dateregex <- paste('[A-Za-z]{3} [A-Za-z]{3} [0-9]{1,2}',
+ '[0-9]{2}:[0-9]{2}:[0-9]{2} [0-9]{4}')
```
grep for lines matching the From field:

```
> mails <- system(paste0(
+ "zgrep -E '^From .* at .* ",
+ dateregex,
+ "' ./help-r/*.txt.gz"),
+ intern = TRUE)
```
Extract e-mail addresses from these lines:

```
> mails <- sub('.*From ', '', mails)
> mails <- sub(paste0('[ ]*', dateregex, '$'), '', mails)
> mails <- sub(' at ', '@', mails)
```
Gergely Daroczi, Ajay Gopal (CARD.com) [fbRads: Facebook ads from R](#page-0-0) useR! 2015, Aalborg 15 / 34

# Extracted e-mail addresses from the R-help mailing list

> **length**(mails) 266449

```
> head(sort(table(mails), decreasing = TRUE))
  ripley@stats.ox.ac.uk dwinsemius@comcast.net
               8611 7064
ggrothendieck@gmail.com p.dalgaard@biostat.ku.dk
               5386 3243
    jholtman@gmail.com smartpink111@yahoo.com
               3193 2999
```
- > **length**(**unique**(mails)) 29266
- $> 29266 > 4023$ TRUE \o/

### Authenticate with the Facebook API

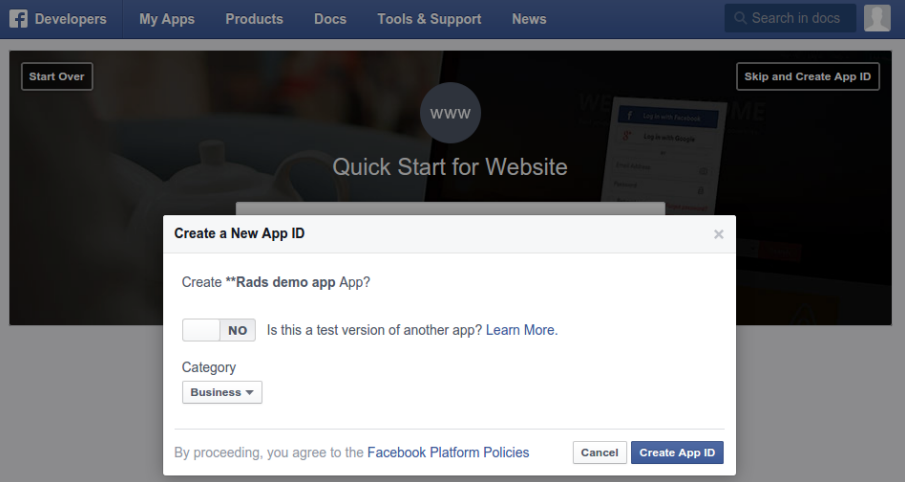

#### <https://developers.facebook.com/apps/>

Gergely Daroczi, Ajay Gopal (CARD.com) [fbRads: Facebook ads from R](#page-0-0) useR! 2015, Aalborg 17 / 34

#### Authenticate with the Facebook API

Create a token:

```
> library(httr)
> app <- oauth app('facebook', 'your app_id', 'your_app_secret')
> tkn <- oauth2.0_token(
+ oauth_endpoints('facebook'), app, scope = 'ads_management',
+ type = 'application/x-www-form-urlencoded')
> tkn <- tkn$credentials$access_token
```
Save this secret token (never commit to git repository) and load it in any later session:

```
> saveRDS(tkn, 'token.rds')
> tkn <- readRDS('token.rds')
```
Initialize connection to Facebook Marketing API:

```
> fbacc <- fbad_init(fid, tkn)
```
 $QQ$ 

**← ロ → → ← 何 →** 

### Create custom audience

- > aud\_id <- **fbad\_create\_audience**(fbacc, 'R-help posters',
- + 'Unique e-mail addresses in R-help 1997-2015')

Reading audience info:

> **fbad\_read\_audience**(fbacc, aud\_id, 'approximate\_count') 20

Adding e-mails to audience:

> **fbad\_add\_audience**(fbacc, aud\_id, 'EMAIL', mails)

It usually takes a day or two for custom audiences to fully populate :(

```
> fbad_read_audience(fbacc, aud_id, 'approximate_count')
8700
```
**← ロ → → ← 何 →** 

 $QQ$ 

# <span id="page-24-0"></span>Create lookalike audiences

Load the number of attendees per country (see my poster tomorrow!):

```
> url <- 'http://rapporter.net/custom/R-activity/data/Rstats_2015.csv'
```
- > **library**(data.table)
- > RpC <- **fread**(url)
- > user2015 <- RpC[user\_2015 > 0, ]

Create a lookalike audience for each country:

```
> aud_ids <- sapply(1:nrow(user2015), function(i) {
+
+ try(fbad_create_lookalike_audience(
+ fbacc,
+ name = paste('R-help posters in', user2015[i, NAME]),
+ origin_audience_id = aud_id,
+ ratio = 0.01.
+ country = toupper(user2015[i, ISO2C])))
+
+ Sys.sleep(20)
+
+ })
```
### <span id="page-25-0"></span>Read lookalike audiences

Get the approximate count of each lookalike audience:

```
> lookalikes[!is.na(audience),
```

```
+ size := fbad_read_audience(fbacc, audience, 'approximate_count')[[1]],
```

```
+ by = country]
```
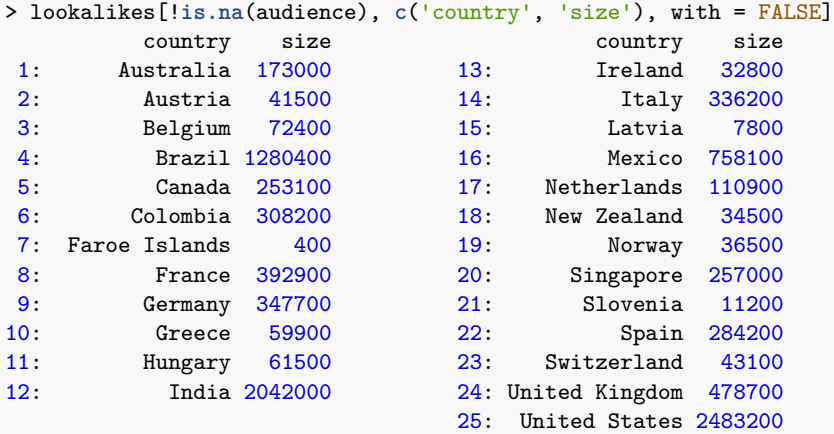

Gergely Daroczi, Ajay Gopal (CARD.com) [fbRads: Facebook ads from R](#page-0-0) useR! 2015, Aalborg 21 / 34

 $\sim$ 

### <span id="page-26-0"></span>Create a campaign

```
> campaign <- fbad_create_campaign(fbacc,
+ name = 'Promote my useR! 2015 talk')
> fbad_read_campaign(fbacc, campaign)
$id
[1] "********"
$account_id
[1] "********"
$buying_type
[1] "AUCTION"
$campaign_group_status
[1] "ACTIVE"
$objective
[1] "NONE"
$name
[1] "Promote my useR! 2015 talk"
```
( **D )** ( A )

 $=$ 

# Define target for an adset

All valid lookalike audiences:

- > target <- lookalikes[!**is.na**(audience)]
- > **setnames**(target, **c**('name', 'id'))

The original R-help posters list:

> target <- **rbind**(target, **list**('R-help poster list', id1))

The original R package developers list:

> target <- **rbind**(target, **list**('R pkg developers list', id2))

Prepare JSON list:

> target <- **list**(custom\_audiences = target)

( □ ) ( / □ )

 $QQ$ 

```
> adset <- fbad_create_adset(
+ fbacc,
+ name = 'My budget for promoting my useR! 2015 talk',
+ campaign group id = campaign,
+ bid_type = 'CPC',
+ bid_info = list(CLICKS = 42),
+ campaign_status = 'ACTIVE',
+ lifetime_budget = 4200,
+ end_time = as.numeric(as.POSIXct('2015-07-01')),
+ targeting = target)
```
G.

 $QQQ$ 

# Upload image

Get an image for the ad:

```
> img <- 'user_2015_logo.png'
> download.file('http://user2015.math.aau.dk/gfx/useR2015.png', img)
```
Upload to Facebook:

> img <- **fbad\_create\_image**(fbacc, img)

Take a note on the returned hash:

```
> str(img)
List of 3
$ filename: chr "user_2015_logo.png"
$ hash : chr "140423d688a2e71a6b0cbfd4d65526aa"
$ url : chr "https://fbcdn-creative-a.akamaihd.net/hads-ak-xft1/t45.16
> img <- img$hash
```
( □ ) ( <sub>○</sub> )

 $QQ$ 

```
> url <- 'http://user2015.math.aau.dk/contributed_talks#210'
> creative <- fbad_create_creative(
+ fbacc,
+ name = 'How to create ads from R?',
+ body = paste(
+ 'Learn how to create Facebook ads from R',
+ 'at a contributed talk',
+ 'at the useR! 2015 conference'),
+ title = 'How to create ads from R?',
+ object_url = url,
+ image_hash = img$hash)
```
G.

 $QQQ$ 

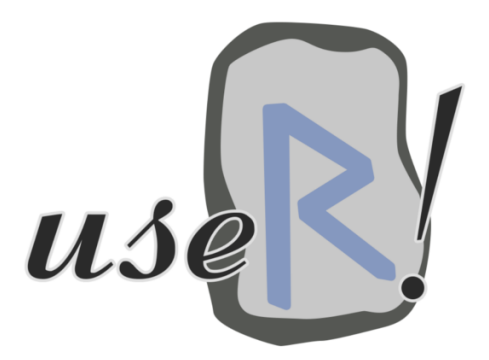

#### How to create ads from R? user2015 math aau dk

Learn how to create Facebook ads from R at a contributed talk at the useR! 2015 conference

- > ad <- **fbad\_create\_ad**(
- + fbacc,
- + name = 'An ad -- right from the R console',
- + campaign\_id = adset,
- + creative = creative)

G.

# B testing

```
> images <- c('http://www.r-project.org/Rlogo.png',
                + 'http://user2014.stat.ucla.edu/images/useR-middle.png')
> for (l in 1:length(images)) {
+
       ## download image
       + img <- tempfile(fileext = '.png'); download.file(images[i], img)
+ ## resize, then upload image<br>+ system(paste('convert', img,
+
+ system(paste('convert', img, '-resize 350x150<sup>^</sup>', img))<br>+ img <- fbad_create_image(fbacc, img)
       img \leq fbad create image(fbacc, img)
+
       + ## create creative
       url <- 'http://user2015.math.aau.dk/contributed_talks#210'
       creative <- fbad create creative(
           fbacc.
           name = 'How to create ads from R?',+ body = paste(
+ 'Learn how to create Facebook ads from R',
+ \qquad 'at a contributed talk at the useR! 2015 conference'),<br>+ title = 'How to create ads from R?',
+ title = 'How to create ads from R?',<br>+ object_url = url,
+ object_url = url,<br>+ image_hash = img$
           image<sub>hash</sub> = img<sub>hash</sub>+
       + ## create ad
       + ad <- fbad_create_ad(
           fbacc,
+ + + +name = \text{past}()('An ad -- right from the R console (', to upper (letters[i]), ')').campaign id = adset.
           create = create+ 1KURKORKKERKER
```
 $\rightarrow$ 

#### Performance metrics

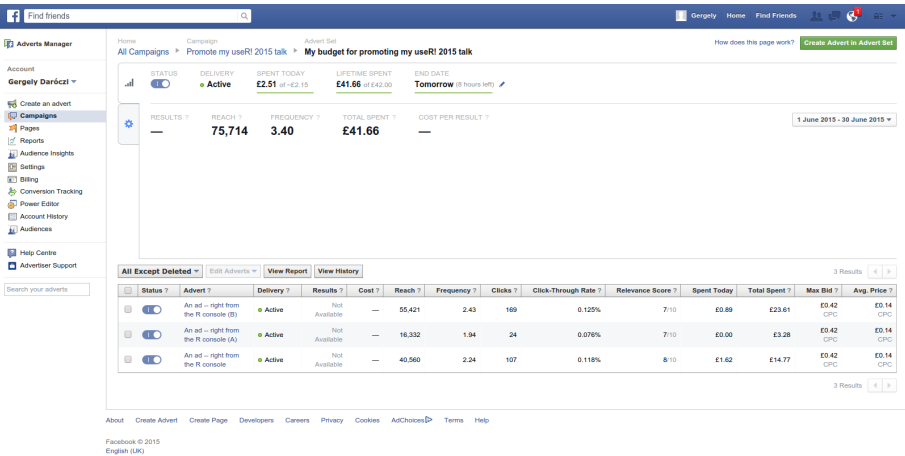

14.1

∢ □ ▶ ⊣ *←* □

重

# Performance metrics

No functions yet, DIY! But it's pretty easy:

```
> res <- fbRads:::fbad_request(
+ path = paste0(fbacc$acct_path, 'adgroupstats'),
+ params = list(access_token = fbacc$access_token))
> jsonlite::fromJSON(res)$data[, c(
+ 'impressions',
+ 'unique_impressions',
+ 'clicks',
+ 'unique_clicks',
+ 'spent')]
 impressions unique_impressions clicks unique_clicks spent
1 31655 16332 24 23 328
2 134902 55421 169 153 2361
3 90769 40560 107 98 1477
                                        4 로 H - 로 -
                                             2990◆ ロ ▶ → 何 ▶ →
```
Gergely Daroczi, Ajay Gopal (CARD.com) [fbRads: Facebook ads from R](#page-0-0) useR! 2015, Aalborg 31 / 34

#### Performance metrics

```
> power.prop.test(p1 = 169 / 135000, p2 = 24 / 31000, power = 0.5, sig.level = 0.05)
```
Two-sample comparison of proportions power calculation

 $n = 34077.72$ p1 = 0.001251852  $p2 = 0.0007741935$  $sig. level = 0.05$  $power = 0.5$ alternative = two.sided

NOTE: n is number in \*each\* group

> **fisher.test**(**data.frame**(B = **c**(169, 135000), A = **c**(24, 31000)), conf.int = FALSE)

```
Fisher's Exact Test for Count Data
data: data.frame(B = c(169, 135000), A = c(24, 31000))
p-value = 0.02617
alternative hypothesis: true odds ratio is not equal to 1
sample estimates:
odds ratio
   1.61696
```
G.  $\Omega$ 

イロト イ押 トイヨ トイヨ トー

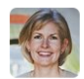

**Jennifer Bryan** @JennvBrvan

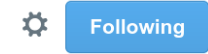

# The universe has confirmed my #rstats bona fides. Just got hit with  $@$  daroczig's Facebook ad

**Q** Copenhagen, Capital Region of Denmark  $\leftarrow$ 化学  $0.0.0$ **Suggested Post**  $\sim$ **CARD.com** ∎ Like Page Sponsored  $\cdot$  @

Use R to create and manage Facebook ads like this one. Attend the demo of the fbRads package at useR! 2015.

( □ ) ( / □ )

#### <https://github.com/cardcorp/fbRads>

<span id="page-38-0"></span>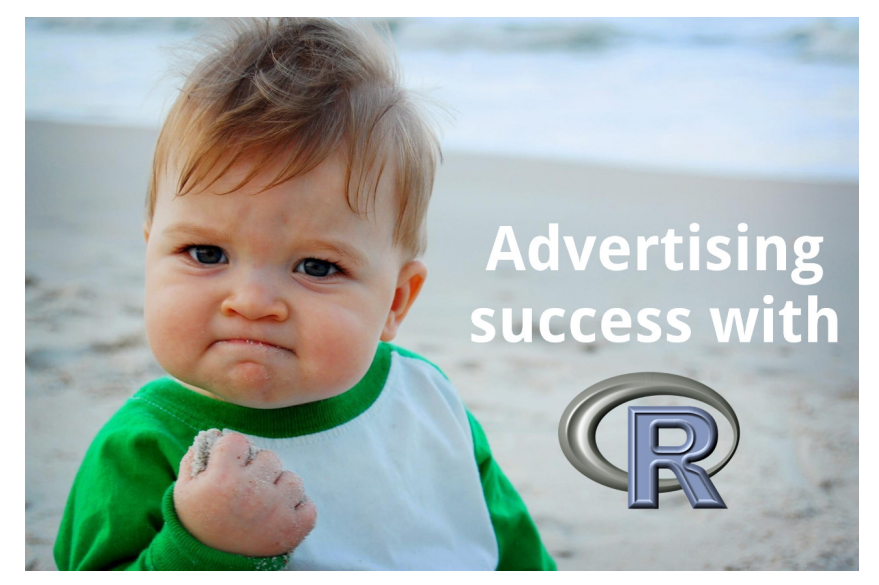